Subject: size of a backup Posted by [sander2930](https://new-forum.openvz.org/index.php?t=usrinfo&id=2661) on Tue, 10 Jun 2008 12:31:53 GMT [View Forum Message](https://new-forum.openvz.org/index.php?t=rview&th=6244&goto=30916#msg_30916) <> [Reply to Message](https://new-forum.openvz.org/index.php?t=post&reply_to=30916)

Hi,

when I do a "df -h" in a vz I get "4.7GB usage"

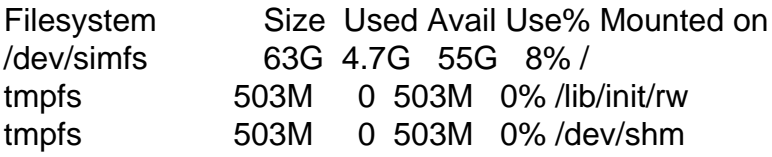

But when I check the backup image file its "9.6GB" vzdump-110.tar (9679052800 bytes)

How come the backup is so much bigger?

Its a lvm backup

vzdump --dumpdir /var --snapshot 110